# **ATV Closed<br>
Caption** Solution

La solución para Closed Caption de EiTV fué desarrollada para que las emisoras puedan generar su contenido para componer el subtítulo oculto de los programas que serán transmitidos por señal de televisión de forma simple, no obstante con calidad y eficiencia.

**EiTV Closed Caption Solution** es compuesta basicamente de 3 partes:

### **1. Software para generación del texto**

Para generación del texto, EiTV ofrece las alternativas de reconocimiento automático de áudio on-line para programas al vivo, reconocimiento automático de áudio off-line para programas grabados y la opción de re-speaking, que es a través de un sistema de reconocimiento de voz y un locutor que escucha el audio y hace la narración del áudio..

#### *Principales características:*

- ◥ Subtitulado directo;
- ◥ Sistema de Reconocimiento del habla en tiempo real;
- ◥ Alto nivel de rendimiento para Anclas y Reporteros;
- ◥ Percibe los cambios del orador;

#### **Para qué sirve**

Sistema de software compuesto por varios módulos que pueden ser utilizados de una forma agregada para:

- ◥ Reconocimiento directo en tiempo real de programas de TV y posterior generación de subtítulos;
- ◥ Subtítulos de material grabado;
- ◥ Re-speaking de programas de deportes y entretenimiento;

#### **Para quien**

- ◥ Emisoras de TV;
- ◥ Canales legislativos;
- ◥ Televisión corporativa;

## **2. Software EiTV CCStudio – Integrador de diferentes fuentes de Closed Caption y generación de subtítulo**

**EiTV CC Studio** es un software desarrollado en Java con el objetivo de ser un integrador de fuentes generadoras de Closed Caption.

Entre las opciones disponibles existen las seguintes formas de entrada:

- ◥ Teclado comun de PC 112 teclas para rápidas inserciones;
- ◥ Texto corrido;
- ◥ Archivo de subtítulo .srt (con timecode);
- ◥ Integración con sistemas de reconocimiento de voz;
- ◥ Integración con los principales sistemas de automatización de periodismo del mercado;
- ◥ Interfaz de operación LIVE;
- ◥ Plugin para integración con otros sistemas de generación de texto.

## **3. LINK CC Inserter, para la inserción del Closed Caption en el video**

**Link CC Inserter** en los estandares CEA-608/708 para SDI (SD y HD) es el equipo que hace la inserción del subtítulo en el video, para transmisión del Closed Caption en redes analógicas y digitales.

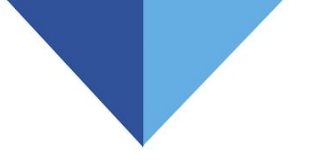

# **La solución proporciona algunas formas de operación como:**

- ◥ Operación Automática
- ◥ Operación Básica
- ◥ Operación Completa
- ◥ Servicio de Generación

# **OPERACIÓN AUTOMÁTICA**

Por tratarse de operación automática, la solución es pautada en productos automatizados compuesta por los siguientes itenes:

- ◥ Software de Reconocimiento Automático de Áudio;
- ◥ Software EiTV CC Studio FULL;
- ◥ Insertor de Closed Caption (Encoder de Closed Caption);

A partir de la salida del áudio PGM, el software de Reconocimiento Automático de Áudio hace la transcripción del contenido para texto y envía para el software EiTV CC Studio. El software EiTV CC Studio convierte y transmite el texto utilizando el protocolo de comunicación específico del Encoder de Closed Caption y este hace la inserción de los datos en el vídeo SD/HD-SDI.

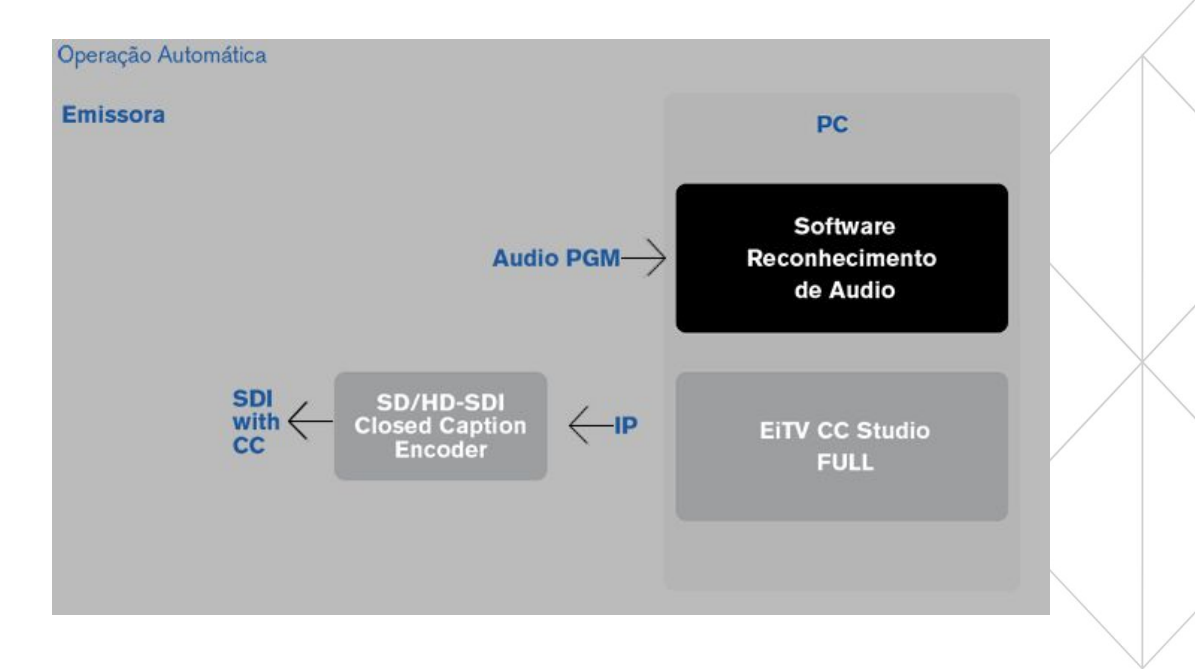

# **OPERACIÓN BÁSICA**

Como complemento de la operación automática, EiTV proporciona la solución con la utilización de narradores (locutores). En este escenário la solución é compuesta de los seguintes itenes:

- ◥ Operador Narrador (Locutor);
- ◥ Software de Reconocimiento de Voz;
- ◥ Software EiTV CC Studio FULL;
- ◥ Insertor de Closed Caption (Encoder de Closed Caption);

La diferencia de esta operación en relación a la operación automática es que el operador narrador (Locutor) escucha el audio en tiempo real y repite (re-speaking). El áudio repetido por el narrador es enviado para el software de Reconocimiento de Voz, que hace la transcripción del contenido y envía para el software EiTV CC Studio. El software EiTV CC Studio entrega el contenido para el Encoder de Closed Caption y este hace la inserción de los datos en el vídeo SD/HD-SDI.

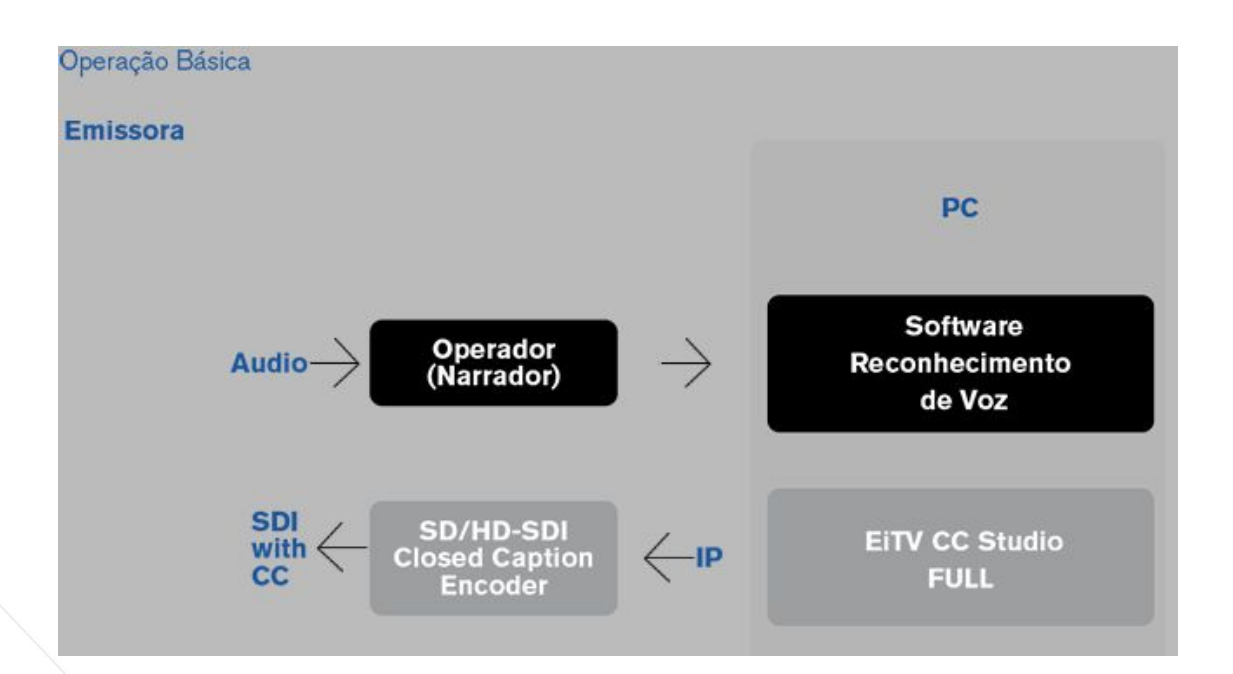

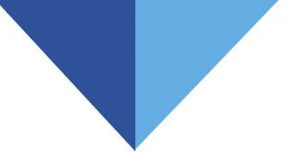

## **OPERACIÓN COMPLETA**

La operación completa também es complementar a la operación automática. En este escenário la solución es compuesta de los siguientes itenes:

- ◥ Operador Narrador (Locutor);
- ◥ Software de Reconocimiento de Voz;
- ◥ Software EiTV CC Studio LITE;
- ◥ Operador Validador;
- ◥ Software EiTV CC Studio FULL;
- ◥ Insertor de Closed Caption (Encoder de Closed Caption);

El contenido dictado por el narrador es enviado para el software de Reconocimiento de Voz que hace la transcripción del contenido para texto y envía para una primera estación con versión LITE del software EiTV CC Studio. EiTV CC Studio – LITE procesa y envía el contenido para una segunda estación con el software EiTV CC Studio – FULL. En esta segunda estación el operador validador verifica y corrige el contenido en el EiTV CC Studio – FULL y genera el protocolo y entrega para el Encoder de Closed Caption hacer la inserción del Closed Caption en el vídeo SD/HD-SDI.

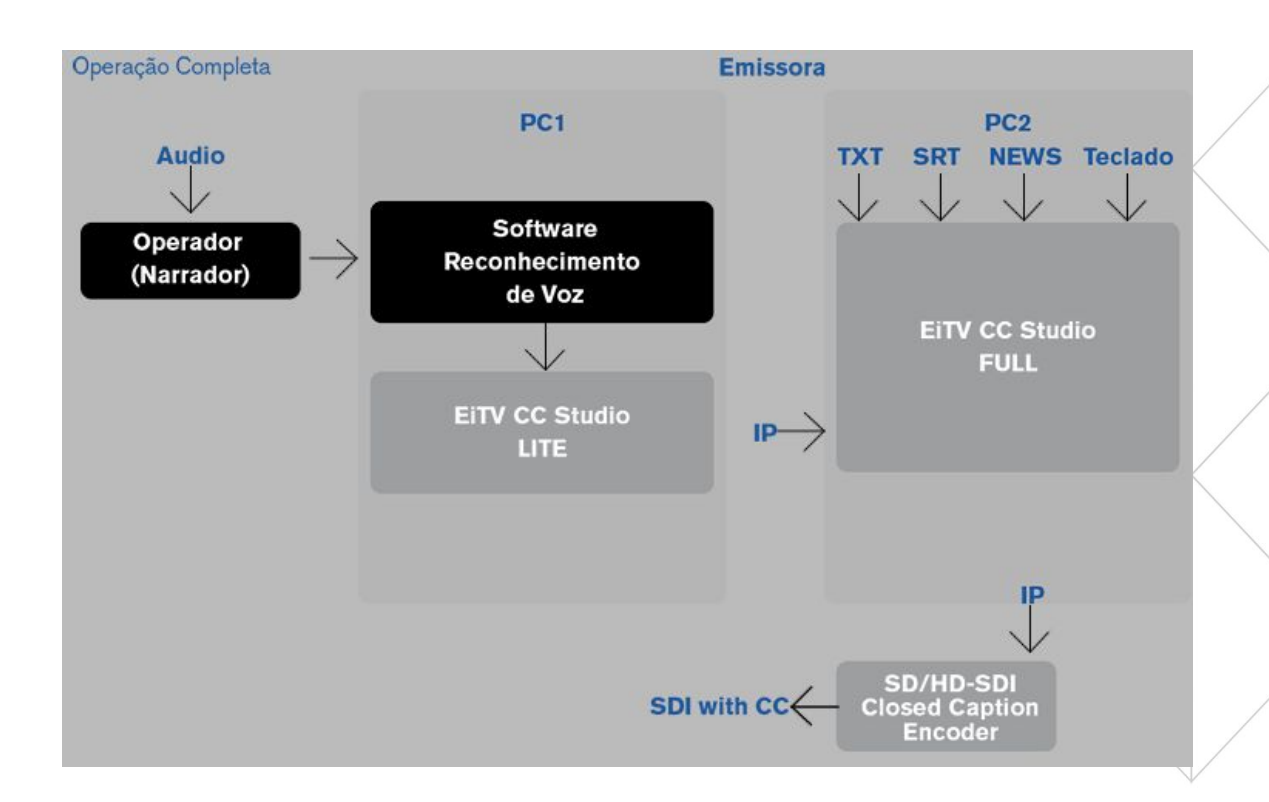

## **PRESTACIÓN DE SERVICIOS DE GENERACIÓN DE CC AL VIVO**

EiTV, fuera de proporcionar la solução para generación e inserción de Closed Caption, también proporciona el servicio de generación de CC al vivo. La prestación de servicios para generación de Closed Caption al vivo es realizada por profesionales capacitados. El profesional asignado para el servicio contratado, hará la locución con base en el audio que está siendo generado en el programa al vivo. El áudio narrado es transcrito por un sistema específico de reconocimiento de voz que envía a través de red Ethernet via IP los datos para el software EiTV CC Studio. Este software hace la codificación para el protocolo de comunicación con el Encoder (serial o IP) que hará la inserción de los datos en el vídeo.

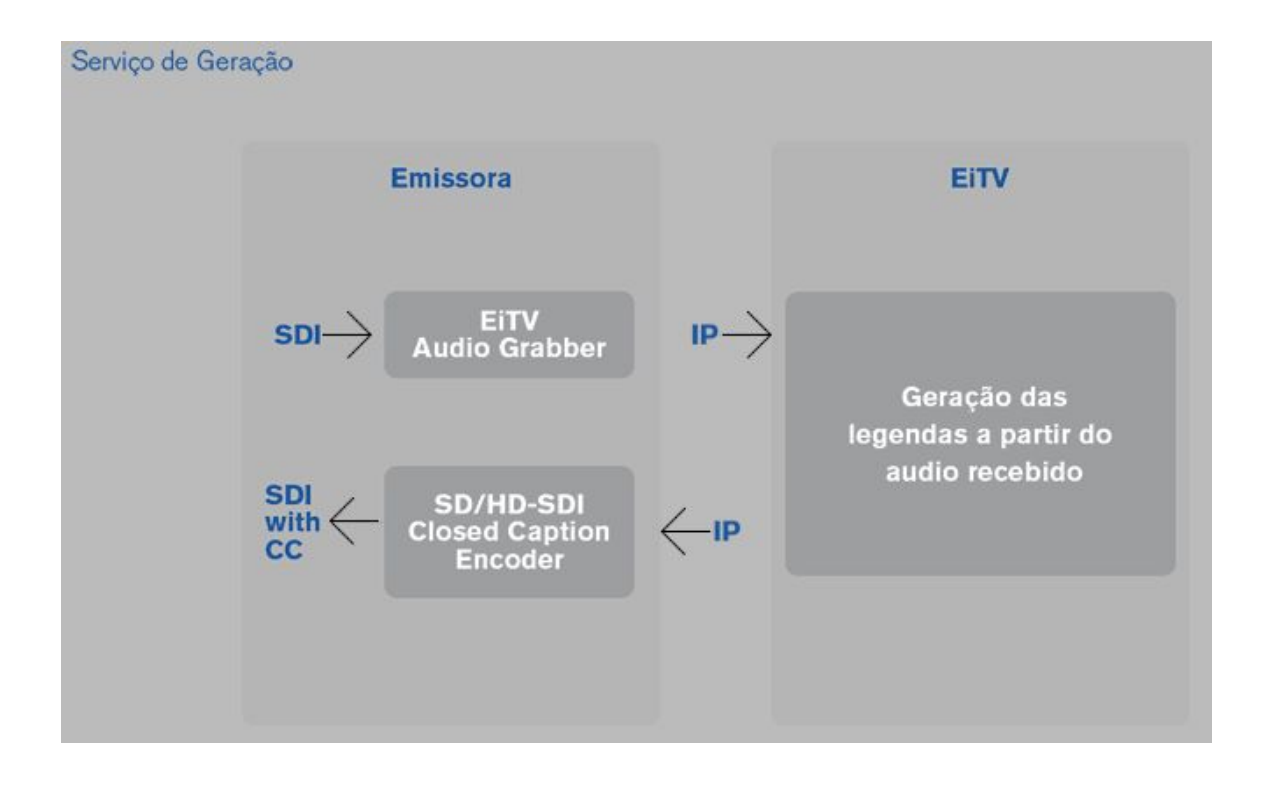

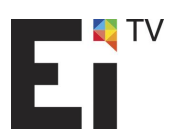

EiTV – Entretenimento e Interatividade para TV Digital Rua Rafael Andrade Duarte, 600 – 6º Andar Jardim Paraíso - CEP 13.100-011 - Campinas - SP - Brasil Fone/Fax: (19) 3579-0744 E-mail: atendimento@eitv.com.br WEB Site: www.eitv.com.br